Project 2 [6 FP "Fluency Points"]:

Explain, Annotate, and Run a Sample Code in a 1-minute Video

#### Description:

In a video that lasts no longer than 60 seconds:

- Show that you are able to run a stripped-down sample code, included on the last page of this document, *as is* in Matlab, showing the output of the code on a digital display
- Verbally explain the sample code by discussing:
  - What it does
  - Its general structure (i.e., identify "sections" of the code and what those sections are for)
  - The key aspect (or line, or command) that this code utilizes
  - Its limitations
  - Bugs, if any
  - Any other interesting observations
- Annotate/comment/label the code as much as possible
- Reflect on your journey of working on this project

## Deliverable:

Present your work in a video uploaded to YouTube, and submit your YouTube URL to Gradescope.

## Rules and Formatting:

- Your video must be in landscape orientation (this is YouTube, not Tiktok...)
- Your video must be less than 60 seconds in duration
- You must show your face for the entire running time of the video
- You must voice narrate your presentation; simply showing written notes without narration is a violation of this rule
- Your video must be uploaded to YouTube, with the upload date coinciding with (or no later than) your URL submission date on Gradescope
- This is an individual project
- Violation of *any* of these rules will invalidate your submission altogether read this document carefully (srsly)!

## <u>Tips:</u>

- Make it fun yet educational
- Shoot plenty of raw footage, then edit using a free software

- Speak close to the mic
- Avoid using copyrighted material (music, images and footage) to minimize the risk of infringement
- Make your YouTube video "unlisted"
- Test your YouTube link before submitting to Gradescope
- See below for how to upload videos to YouTube and how to submit URL in Gradescope

# Submission:

Submit your Youtube URL in Gradescope only. Submissions by email or other means will be disregarded.

Due on Feb 22, 2021 (Monday), at 11:59 pm CST.

Late submissions will be subject to the "half-life" reduction policy according to the syllabus.

Grading Rubric:

|                       | Fluency                                                                                                    |                                                                       |                                                                                                   | Scaling  | Max |
|-----------------------|----------------------------------------------------------------------------------------------------|-----------------------------------------------------------------------|---------------------------------------------------------------------------------------------------|----------|-----|
|                       | 2 ("Wow")                                                                                                    | 1 ("Hmm")                                                             | 0 ("UGH")                                                                                         | Possible |     |
| Technical<br>Rigor    | Explanation is logical,<br>concise, and accurate;<br>code is well annotated<br>and executed                       | Some details are<br>missing; contains<br>some inaccuracy              | Mostly inaccurate; or<br>missing most details;<br>or missing altogether                           | 1        | 2   |
| Production<br>Quality | Stunning visuals, clear<br>audio, smooth and<br>creative editing;<br>educational and fun; a joy<br>to watch       | Some issues with<br>visuals, audio,<br>and/or production<br>relevance | Can't make out most<br>visuals, barely<br>audible; or<br>production unrelated<br>to project topic | 1        | 2   |
| Reflection            | Thoughtful and authentic;<br>acknowledges<br>limitations/inaccuracy and<br>suggests future<br>(self-)improvements | Insubstantial or<br>vague                                             | Missing altogether                                                                                | 1        | 2   |
|                       |                                                                                                    |                                                                       |                                                                                                   | Total:   | 6   |

# How to Upload Your Video to YouTube

- 1. Sign in to your YouTube account (using your UIC credentials).
- 2. Go to "YouTube Studio":

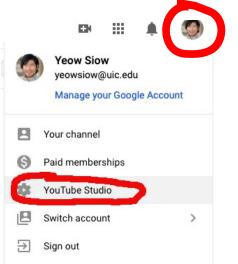

3. Upload Videos:

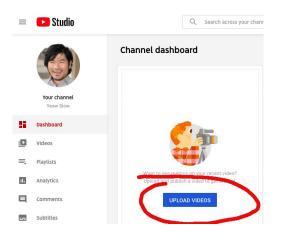

- 4. Select your video file, enter your video title and description, and (optional) upload a thumbnail photo
- 5. Under "Visibility, select "Unlisted" as publishing type:

|   | ility<br>when to publish and who can see your video                                   |
|---|---------------------------------------------------------------------------------------|
| ۲ | <b>Save or publish</b><br>Make your video <b>public, unlisted</b> , or <b>private</b> |
|   | O Private                                                                             |
| ( | Unlisted Anyone with the video link can watch your video                              |
|   | O Public<br>Everyone can watch your video                                             |
|   | Set as instant Premiere ⑦                                                             |

# How to Upload Your YouTube URL to Gradescope

- 1. Log in to Gradescope.
- 2. Select the project:

| \$ NAME | <b>♦ STATUS</b> |
|---------|-----------------|
| Project | No Submission   |

3. Follow the instructions there. Nice and easy!

| Project                                       |                                                  |
|-----------------------------------------------|--------------------------------------------------|
| <b>21</b> Youtube URL                         |                                                  |
| Copy and paste your YouTube video URL here. B | e sure to test the link first before submitting! |
| Enter your answer here                        |                                                  |
| Save Answer                                   |                                                  |
|                                               |                                                  |

# Sample Code

syms x(t) m=3; c=0; k=25; F0=5; wf=2; phi=0; t1=0; t2=40; x0=0; v0=10; y0=[x0 v0]; dx=diff(x,t);eq1=diff(x,2) == F0/m\*cos(wf\*t+phi) -c/m\*dx -k/m\*x; vars=[x(t)] [V]=odeToVectorField([eq1]) M=matlabFunction(V, 'vars', {'t', 'Y'}) interval=[t1 t2]; sol=ode45(M,interval,y0); fplot(@(x)deval(sol,x,1),interval)